*Clark's Method and Nash Model for IUH (Instantaneous Unit Hydrograph) Formulas...* 1/11

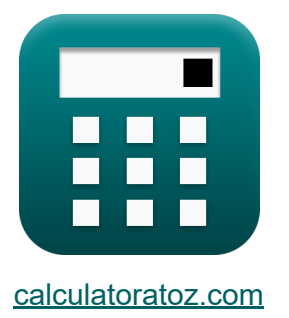

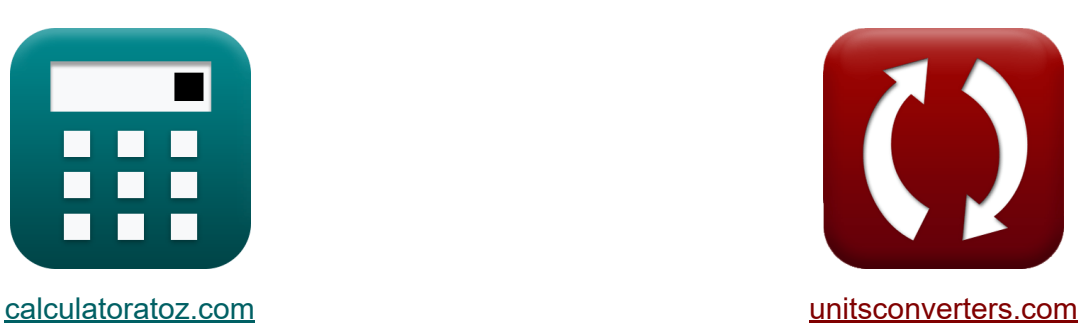

# **Método de Clark e modelo de Nash para IUH (hidrograma unitário instantâneo) Fórmulas**

[Calculadoras!](https://www.calculatoratoz.com/pt) Exemplos! [Conversões!](https://www.unitsconverters.com/pt)

Exemplos!

marca páginas **[calculatoratoz.com](https://www.calculatoratoz.com/pt)**, **[unitsconverters.com](https://www.unitsconverters.com/pt)**

Maior cobertura de calculadoras e crescente - **30.000+ calculadoras!** Calcular com uma unidade diferente para cada variável - **Conversão de unidade embutida!**

Coleção mais ampla de medidas e unidades - **250+ medições!**

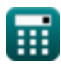

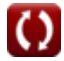

### Sinta-se à vontade para COMPARTILHAR este documento com seus amigos!

*[Por favor, deixe seu feedback aqui...](https://docs.google.com/forms/d/e/1FAIpQLSf4b4wDgl-KBPJGChMJCxFlqrHvFdmw4Z8WHDP7MoWEdk8QOw/viewform?usp=pp_url&entry.1491156970=M%C3%A9todo%20de%20Clark%20e%20modelo%20de%20Nash%20para%20IUH%20(hidrograma%20unit%C3%A1rio%20instant%C3%A2neo)%20F%C3%B3rmulas)*

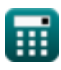

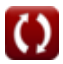

## **Lista de 19 Método de Clark e modelo de Nash para IUH (hidrograma unitário instantâneo) Fórmulas**

**Método de Clark e modelo de Nash para IUH (hidrograma unitário instantâneo)** 

**Método de Clark para IUH** 

**1) Área Inter-Isócrona com Influxo** 

$$
\kappa\boxed{\text{A}_\text{r}=\text{I}\cdot\frac{\Delta t}{2.78}}
$$

$$
\overline{\text{ex}} \,\frac{50.35971 \text{m}^2 = 28 \text{m}^3/\text{s} \cdot \frac{5 \text{s}}{2.78}
$$

**2) Entrada no início do intervalo de tempo para roteamento do histograma de área de tempo** 

$$
\begin{aligned} &\mathbf{f}_{\mathbf{X}}\Bigg[\mathbf{I}_{1}=\frac{\mathbf{Q}_{2}-\left(\mathbf{C}_{2}\cdot\mathbf{Q}_{1}\right)}{2\cdot\mathbf{C}_{1}}\\ &\mathbf{f}_{2}=\mathbf{f}_{1}\Bigg]\mathbf{f}_{2}=\frac{64\mathrm{m}^{3}/\mathrm{s}-\left(0.523\cdot48\mathrm{m}^{3}/\mathrm{s}\right)}{2\mathrm{m}^{3}/\mathrm{s}}\\ &\mathbf{f}_{2}=\frac{64\mathrm{m}^{3}/\mathrm{s}-\left(0.523\cdot48\mathrm{m}^{3}/\mathrm{s}\right)}{2\mathrm{m}^{3}/\mathrm{s}}\\ \end{aligned}
$$

$$
333 \text{m}^3/\text{s} = \frac{2 \cdot 0.429}{}
$$

**[Abrir Calculadora](https://www.calculatoratoz.com/pt/inflow-at-beginning-of-time-interval-for-routing-of-time-area-histogram-calculator/Calc-14975)** 

**[Abrir Calculadora](https://www.calculatoratoz.com/pt/inter-isochrone-area-given-inflow-calculator/Calc-14970)** 

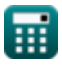

*Clark's Method and Nash Model for IUH (Instantaneous Unit Hydrograph) Formulas...* 4/11

**3) Fluxo de saída no início do intervalo de tempo para roteamento do histograma de área de tempo** 

$$
Q_{1} = \frac{Q_{2} - (2 \cdot C_{1} \cdot I_{1})}{C_{2}}
$$
\n(2)  
\n
$$
Q_{2} = \frac{64m^{3}/s - (2 \cdot 0.429 \cdot 55m^{3}/s)}{0.523}
$$
\n(3)  
\n
$$
Q_{1} = \frac{64m^{3}/s - (2 \cdot 0.429 \cdot 55m^{3}/s)}{0.523}
$$
\n(4)  
\nFluxo de saída no intervalo de fim de tempo para roteamento do  
\nhistograma de área de tempo C<sup>2</sup>  
\n
$$
Q_{2} = 2 \cdot C_{1} \cdot I_{1} + C_{2} \cdot Q_{1}
$$
\n(4)  
\n
$$
Q_{2} = 2 \cdot C_{1} \cdot I_{1} + C_{2} \cdot Q_{1}
$$
\n(5)  
\n
$$
T2.294m^{3}/s = 2 \cdot 0.429 \cdot 55m^{3}/s + 0.523 \cdot 48m^{3}/s
$$
\n(6)  
\n
$$
Q_{1} = 2.78 \cdot \frac{A_{r}}{1}
$$
\n(7)  
\n
$$
Q_{2} = 2.78 \cdot \frac{A_{r}}{1}
$$
\n(8)  
\n
$$
Q_{3} = 2.78 \cdot \frac{50m^{2}}{28m^{3}/s}
$$
\n(9)  
\n
$$
Q_{1} = 2.78 \cdot \frac{A_{r}}{\Delta t}
$$
\n(1)  
\n
$$
Q_{2} = 2.78 \cdot \frac{A_{r}}{\Delta t}
$$
\n(1)  
\n
$$
Q_{3} = 2.78 \cdot \frac{50m^{2}}{\Delta t}
$$
\n(27.8m<sup>3</sup>/s = 2.78 \cdot \frac{50m^{2}}{5s}

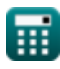

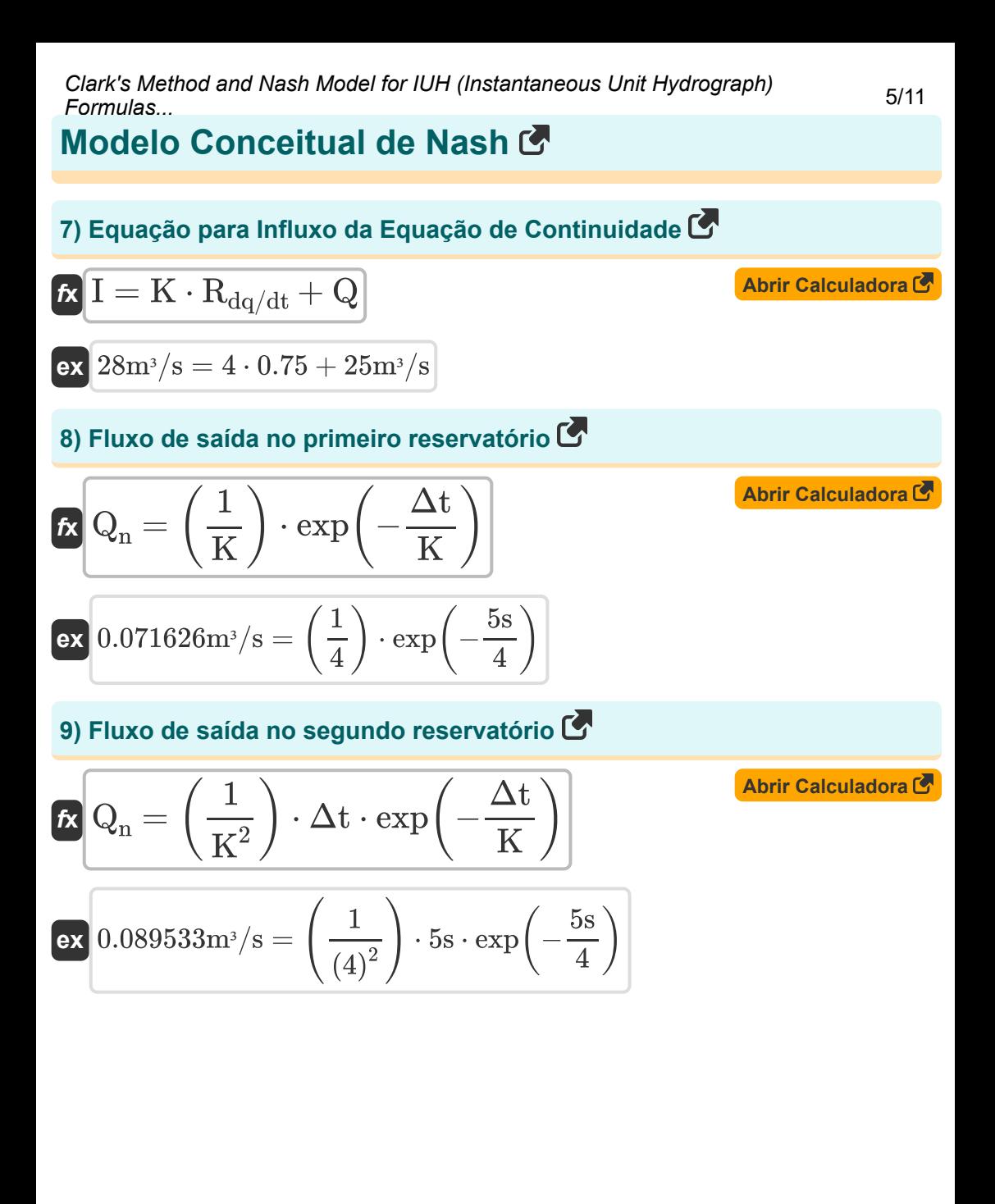

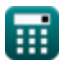

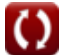

*Clark's Method and Nash Model for IUH (Instantaneous Unit Hydrograph) Formulas...* 6/11

**10) Fluxo de saída no terceiro reservatório** 

$$
\begin{aligned} \textbf{Ex} \textbf{Q}_n &= \left(\frac{1}{2}\right)\cdot\left(\frac{1}{K^3}\right)\cdot\left(\Delta t^2\right)\cdot\exp\!\left(-\frac{\Delta t}{K}\right) \end{aligned}
$$
\n
$$
\textbf{ex } 0.055958 \text{m}^3/\text{s} = \left(\frac{1}{2}\right)\cdot\left(\frac{1}{(4)^3}\right)\cdot\left((5\text{s})^2\right)\cdot\exp\!\left(-\frac{5\text{s}}{4}\right)
$$

**11) Ordenadas do Hidrograma Unitário Instantâneo representando IUH da Bacia Hidrográfica** 

$$
\boxed{U_t = \left( \frac{1}{((n-1)!)\cdot (K^n)} \right) \cdot \left( \Delta t^{n-1} \right) \cdot \exp\left( -\frac{\Delta t}{n} \right)}
$$

$$
\textbf{ex } 0.03689\text{cm/h} = \left(\frac{1}{\left((3-1)!\right)\cdot\left(\left(4\right)^3\right)}\right)\cdot \left(\left(5\text{s}\right)^{3-1}\right)\cdot \exp\!\left(-\frac{5\text{s}}{3}\right)
$$

### **12) Vazão no enésimo reservatório**

$$
\left(\frac{((3-1)!)\cdot((4)^{\circ})}{(4)})\right)
$$
\n12) Vazão no enésimo reservatório C

\nAbrir Calculadora C

\nQ<sub>n</sub> = 
$$
\left(\frac{1}{((n-1)!)\cdot(K^{n})}\right)\cdot(\Delta t^{n-1})\cdot\exp\left(-\frac{\Delta t}{n}\right)
$$
\nex

\n0.03689m<sup>3</sup>/s = 
$$
\left(\frac{1}{((3-1)!)\cdot((4)^{3})}\right)\cdot\left((5s)^{3-1}\right)\cdot\exp\left(-\frac{5s}{3}\right)
$$
\nQ<sub>calculatoratoz.com</sub> A softusvista inc, venture!

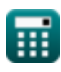

## *Clark's Method and Nash Model for IUH (Instantaneous Unit Hydrograph) Formulas...* 7/11

#### **Determinação de n e S do modelo de Nash**

#### **13) Primeiro Momento da ERH sobre Origem do Tempo dividido pela Precipitação Efetiva Total**

$$
\boldsymbol{\kappa} \fbox{M}_\mathrm{I1} = \mathrm{M}_\mathrm{Q1} - (\mathrm{n} \cdot \mathrm{K}) \bigg]
$$

$$
\mathsf{ex}\,\boxed{10=22-(3\cdot 4)}
$$

#### **14) Primeiro momento de ERH dado o segundo momento de DRH**

$$
\textit{fs}\boxed{\text{M}_{\text{I}1}=\frac{\text{M}_{\text{Q}2}-\text{M}_{\text{I}2}-\left(\text{n}\cdot\left(\text{n}+1\right)\cdot \text{K}^2\right)}{2\cdot \text{n}\cdot \text{K}}}
$$

$$
\textbf{ex} \boxed{10 = \cfrac{448 - 16 - \left(3 \cdot (3 + 1) \cdot \left(4\right)^2\right)}{2 \cdot 3 \cdot 4}}
$$

**[Abrir Calculadora](https://www.calculatoratoz.com/pt/first-moment-of-erh-given-second-moment-of-drh-calculator/Calc-15074)** 

**[Abrir Calculadora](https://www.calculatoratoz.com/pt/first-moment-of-drh-about-time-origin-divided-by-total-direct-runoff-calculator/Calc-14997)** 

**[Abrir Calculadora](https://www.calculatoratoz.com/pt/first-moment-of-erh-about-time-origin-divided-by-total-effective-rainfall-calculator/Calc-14998)** 

**15) Primeiro momento do DRH sobre a origem do tempo dividido pelo escoamento direto total** 

$$
\overline{\textbf{K}}[\textbf{M}_{\text{Q1}}=(\text{n}\cdot \text{K})+\text{M}_{\text{I1}}]
$$

$$
\boxed{\mathsf{ex}}{22} = (3\cdot 4) + 10
$$

#### **16) Primeiro Momento do Hidrograma Unitário Instantâneo ou IUH**

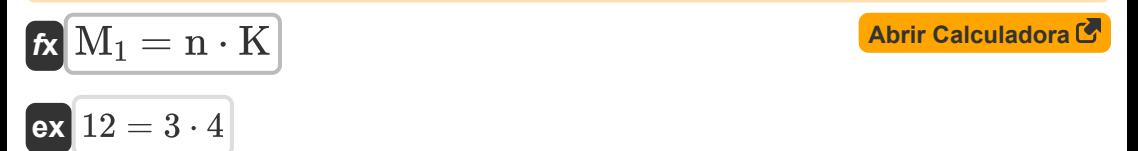

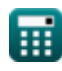

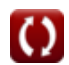

*Clark's Method and Nash Model for IUH (Instantaneous Unit Hydrograph) Formulas...* 8/11

**17) Segundo Momento da ERH sobre Origem do Tempo dividido pelo Excesso Total de Chuvas** 

$$
\boxed{\text{M}_{\text{I}2}=M_{\text{Q}2}-\left(n\cdot\left(n+1\right)\cdot K^2\right)-\left(2\cdot n\cdot K\cdot M_{\text{I}1}\right)}
$$

$$
\mathsf{ex}\,\Big|16 = 448 - \Big(3\cdot(3+1)\cdot(4)^2\Big) - (2\cdot 3\cdot 4\cdot 10)
$$

**18) Segundo momento do DRH sobre a origem do tempo dividido pelo escoamento direto total** 

$$
\boxed{\textbf{M}_\text{Q2} = \big(\text{n} \cdot (\text{n} + 1) \cdot \text{K}^2\big) + \left(2 \cdot \text{n} \cdot \text{K} \cdot \text{M}_\text{I1}\right) + \text{M}_\text{I2}}
$$

$$
\mathsf{ex}\,\Big|448 = \Big(3\cdot (3+1)\cdot (4)^2\Big) + (2\cdot 3\cdot 4\cdot 10) + 16
$$

**19) Segundo Momento do Hidrograma Unitário Instantâneo ou IUH** 

$$
\boldsymbol{\kappa} \boxed{\text{M}_2 = \text{n} \cdot (\text{n} + 1) \cdot \text{K}^2}
$$

$$
\mathsf{ex}\Big[192 = 3\cdot(3+1)\cdot(4)^2\Big]
$$

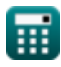

**[Abrir Calculadora](https://www.calculatoratoz.com/pt/second-moment-of-drh-about-time-origin-divided-by-total-direct-runoff-calculator/Calc-15001)** 

**[Abrir Calculadora](https://www.calculatoratoz.com/pt/second-moment-of-instantaneous-unit-hydrograph-or-iuh-calculator/Calc-15173)** 

# *Clark's Method and Nash Model for IUH (Instantaneous Unit Hydrograph) Formulas...* 9/11

## **Variáveis Usadas**

- **A<sup>r</sup>** Área Interisócrona *(Metro quadrado)*
- **C<sup>1</sup>** Coeficiente C1 no Método de Roteamento Muskingum
- **C<sup>2</sup>** Coeficiente C2 no Método de Roteamento Muskingum
- **I** Taxa de entrada *(Metro Cúbico por Segundo)*
- **I<sup>1</sup>** Entrada no início do intervalo de tempo *(Metro Cúbico por Segundo)*
- **K** Constante K
- **M<sup>1</sup>** Primeiro momento do IUH  $\bullet$
- **M<sup>2</sup>** Segundo Momento do IUH  $\bullet$
- **MI1** Primeiro Momento da ERH  $\bullet$
- **MI2** Segundo Momento da ERH
- **MQ1** Primeiro momento do DRH  $\bullet$
- **MQ2** Segundo Momento do DRH  $\bullet$
- **n** Constante n
- **Q** Taxa de saída *(Metro Cúbico por Segundo)*
- **Q<sup>1</sup>** Saída no início do intervalo de tempo *(Metro Cúbico por Segundo)*  $\bullet$
- **Q<sup>2</sup>** Fluxo de saída no intervalo de fim de tempo *(Metro Cúbico por Segundo)*
- **Q<sup>n</sup>** Saída no reservatório *(Metro Cúbico por Segundo)*
- **Rdq/dt** Taxa de mudança de descarga  $\bullet$
- **U<sup>t</sup>** Ordenadas do Hidrograma Unitário *(Centímetro por hora)*
- **Δt** Intervalo de tempo *(Segundo)*

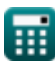

## **Constantes, Funções, Medidas usadas**

- Função: **exp**, exp(Number) *Bei einer Exponentialfunktion ändert sich der Wert der Funktion bei jeder Änderung der unabhängigen Variablen um einen konstanten Faktor.*
- Medição: **Tempo** in Segundo (s) *Tempo Conversão de unidades*
- Medição: **Área** in Metro quadrado (m²) *Área Conversão de unidades*
- Medição: **Velocidade** in Centímetro por hora (cm/h) *Velocidade Conversão de unidades*
- **· Medição: Taxa de fluxo volumétrico** in Metro Cúbico por Segundo (m<sup>3</sup>/s) *Taxa de fluxo volumétrico Conversão de unidades*

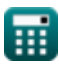

# *Clark's Method and Nash Model for IUH (Instantaneous Unit Hydrograph) Formulas...* 11/11

## **Verifique outras listas de fórmulas**

- **Equações básicas de roteamento de inundações Fórmulas**
- **Método de Clark e modelo de Nash para IUH (hidrograma**

**unitário instantâneo) Fórmulas** 

**Roteamento Hidrológico Fórmulas** 

Sinta-se à vontade para COMPARTILHAR este documento com seus amigos!

### **PDF Disponível em**

[English](https://www.calculatoratoz.com/PDF/Nodes/12252/Clarks-method-and-nash-model-for-iuh-(instantaneous-unit-hydrograph)-Formulas_en.PDF) [Spanish](https://www.calculatoratoz.com/PDF/Nodes/12252/Clarks-method-and-nash-model-for-iuh-(instantaneous-unit-hydrograph)-Formulas_es.PDF) [French](https://www.calculatoratoz.com/PDF/Nodes/12252/Clarks-method-and-nash-model-for-iuh-(instantaneous-unit-hydrograph)-Formulas_fr.PDF) [German](https://www.calculatoratoz.com/PDF/Nodes/12252/Clarks-method-and-nash-model-for-iuh-(instantaneous-unit-hydrograph)-Formulas_de.PDF) [Russian](https://www.calculatoratoz.com/PDF/Nodes/12252/Clarks-method-and-nash-model-for-iuh-(instantaneous-unit-hydrograph)-Formulas_ru.PDF) [Italian](https://www.calculatoratoz.com/PDF/Nodes/12252/Clarks-method-and-nash-model-for-iuh-(instantaneous-unit-hydrograph)-Formulas_it.PDF) [Portuguese](https://www.calculatoratoz.com/PDF/Nodes/12252/Clarks-method-and-nash-model-for-iuh-(instantaneous-unit-hydrograph)-Formulas_pt.PDF) [Polish](https://www.calculatoratoz.com/PDF/Nodes/12252/Clarks-method-and-nash-model-for-iuh-(instantaneous-unit-hydrograph)-Formulas_pl.PDF) [Dutch](https://www.calculatoratoz.com/PDF/Nodes/12252/Clarks-method-and-nash-model-for-iuh-(instantaneous-unit-hydrograph)-Formulas_nl.PDF)

*4/1/2024 | 7:02:34 AM UTC [Por favor, deixe seu feedback aqui...](https://docs.google.com/forms/d/e/1FAIpQLSf4b4wDgl-KBPJGChMJCxFlqrHvFdmw4Z8WHDP7MoWEdk8QOw/viewform?usp=pp_url&entry.1491156970=M%C3%A9todo%20de%20Clark%20e%20modelo%20de%20Nash%20para%20IUH%20(hidrograma%20unit%C3%A1rio%20instant%C3%A2neo)%20F%C3%B3rmulas)*

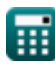